### , tushu007.com

# $<<$  Photoshop  $5.5>>$

- << Photoshop 5.5>>
- 13 ISBN 9787505357525
- 10 ISBN 7505357522

PDF

http://www.tushu007.com

*Page 2*

## $,$  tushu007.com

#### Photoshop 5.5

Photoshop Photoshop Photoshop Photoshop Photoshop Photoshop  $\overline{5}$ 方方面面,对最新5.5版本的新增功能也做了较为详尽的讲述。

Photoshop

 $\mathsf{Web}$ 

PhotoShop

PhotoShop5.5

ImageReady 2

Photoshop PhotoShop

# , tushu007.com

<< Photoshop 5.5>>

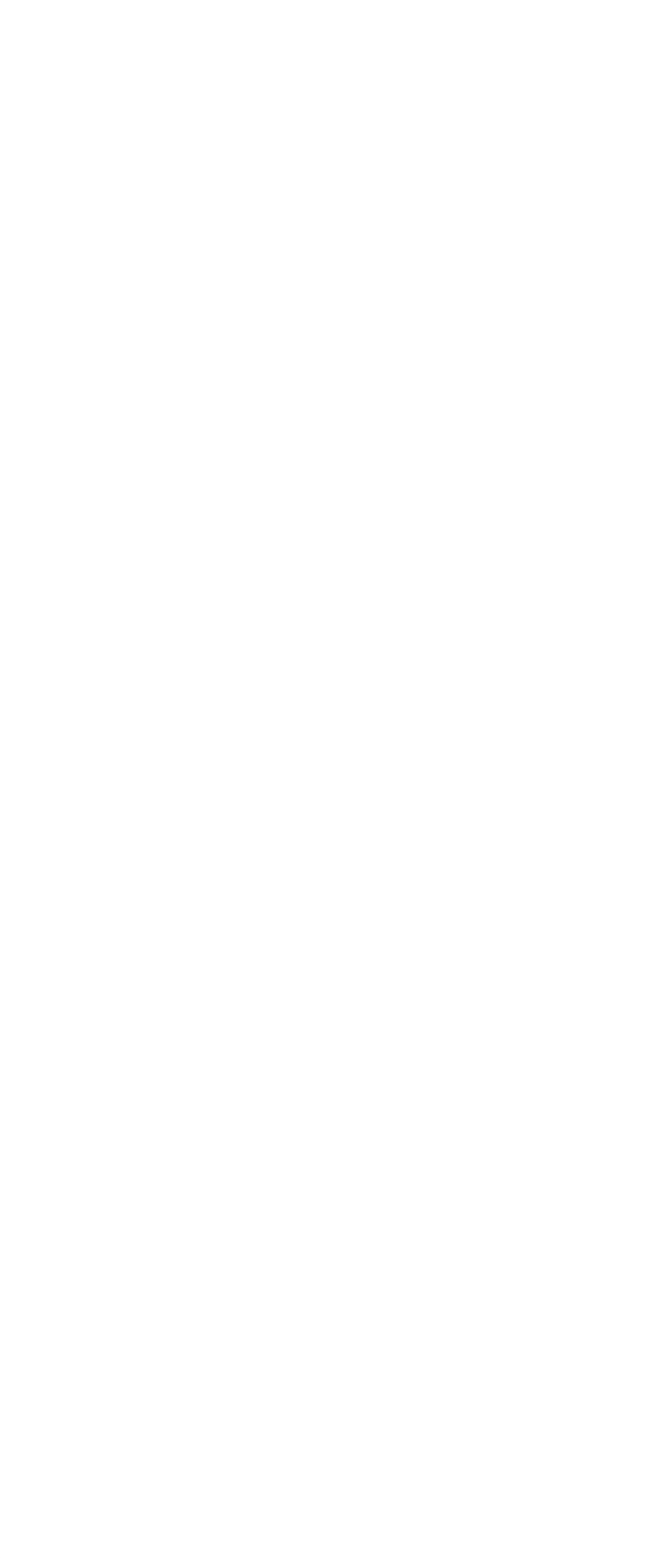

## , tushu007.com

# << Photoshop 5.5>>

8 5

- $\begin{array}{cc} 9 & 1 \\ 9 & 2 \end{array}$ 9.2渐变效果
- 9.3立体效果
- 9 4
- 9 5
- Photoshop 5.5
- 
- $10.1$  Photoshop  $5.5$ <br> $10.2$  ImageRead ImageReady 2
- 10 3

 $<<$  Photoshop  $5.5>>$ 

本站所提供下载的PDF图书仅提供预览和简介,请支持正版图书。

更多资源请访问:http://www.tushu007.com